### 3D Digital Textbook using X3D

SIGGRAPH 2011, Web3D Korea Chapter

2011. 8. 11

Kwan-Hee Yoo Chungbuk National University, Korea

# Applications of X3D

- CAD
- GIS, Earth
- Medicine
- E-Learning
  - ePub eBook
  - Digital Textbooks

# Digital Textbook

- A digital learning textbook that maximizes the convenience and effectiveness of learning by digitizing existing printed textbooks
- Supporting functions
  - -traditional functions on printed textbooks such as annotation
  - -multimedia learning functions such as animations, 2D/3D graphics, and audiovisuals -search and navigation, learning support functions

# An Example of Digital Textbook

# <u>DEMO</u>

# Digital Textbook based on X3D

### **Display Functions**

- Displaying texts or images
- Viewing by page unit(single or double page)
- Zooming in and out
- Fitting the page to the screen
- Page scrolling
- Fitting to width and/or to height of a page
- Indicating page thickness, page numbering, and text hiding

DEMO1

DEMO2

## Digital Textbook based on X3D

Demo of Display Functions

DEMO1

DEMO1

# Digital Textbook based on X3D

#### Multimedia Support Functions

- Multimedia(Viewing pictures, 3D motion graphics, animatio ns, audiovisuals or visual reality, Opening multimedia object s in new window)
- Interactive multimedia (Viewing interactive multimedia, Ope ning interactive multimedia objects in new window)

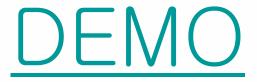

# A 3D Book Sample for children

Flash

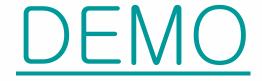

### Conclusion

- ◆Make Digital Textbook Using X3DOM
- ◆Make Full 3D Digital Textbook using X3D

Book: A set of pages

A page: space containing digital textbook contents (text, table, image,

2D graphics, Audio, Motion images, 3D graphics, etc)

#### **♦** Functions

Turn the page naturally: template

Annotation: Note, Memo, Highlight, Hyperlink, etc

Thank you

khyoo@cbnu.ac.kr